## **EULERIAN TOUR ALGORITHMS FOR DATA VISUALIZATION AND THE PAIRVIZ PACKAGE**

Catherine Hurley NUI Maynooth

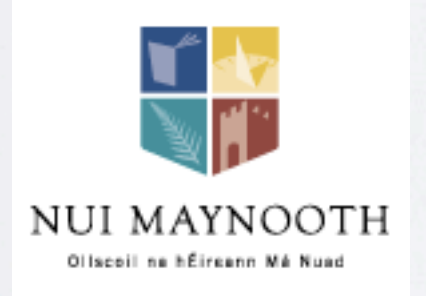

R.W. Oldford U. Waterloo

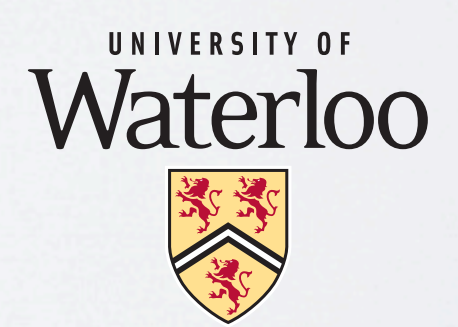

July 8 2009 UseR!

## Graphics: Effect Ordering

- Packages: seriation, gclus, corrgram
- Example: PCP Flea data

Standard order

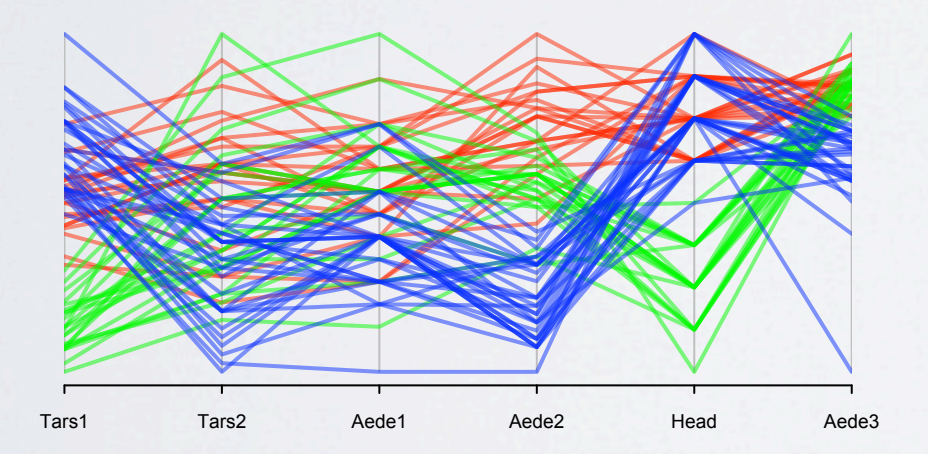

#### Correlation order

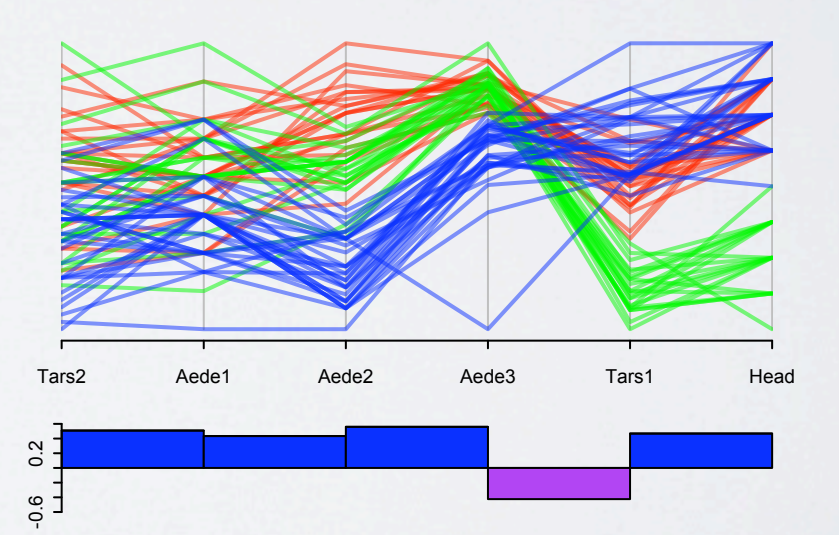

## Pairviz: relationship ordering

• Statistical graphics are about comparisons

between variables, cases, groups, models

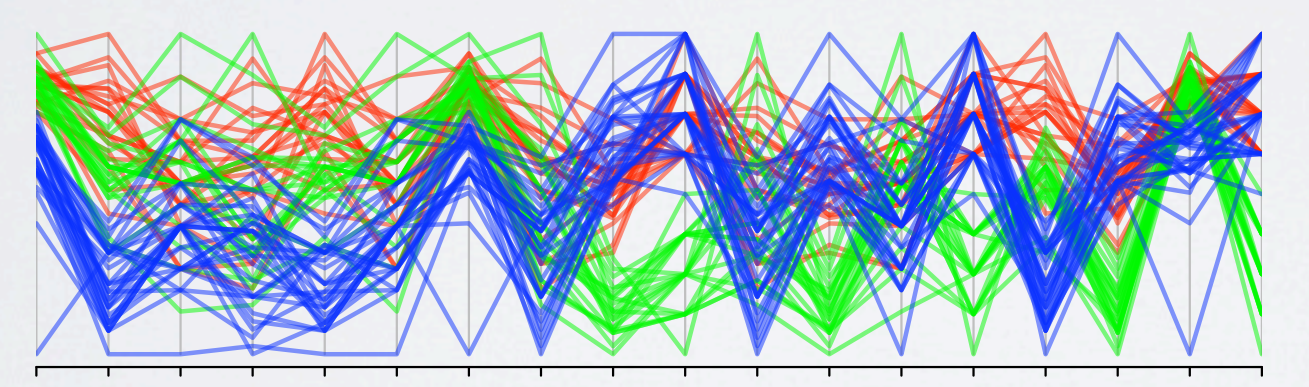

Tars2 Aede2 Aede1 Aede3 Tars2 Tars1 Head Tars2 Tars1 Aede1

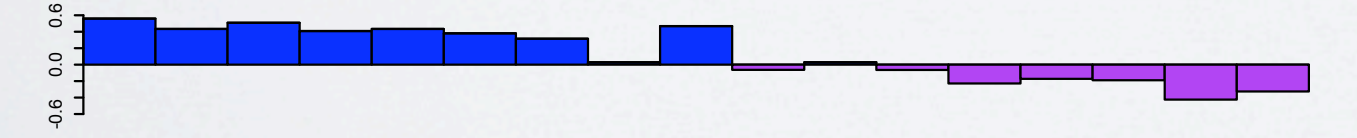

Flea data: correlation order

# A graph model

- Build a graph where nodes are statistical objects
- Edges are relationships
- Example:

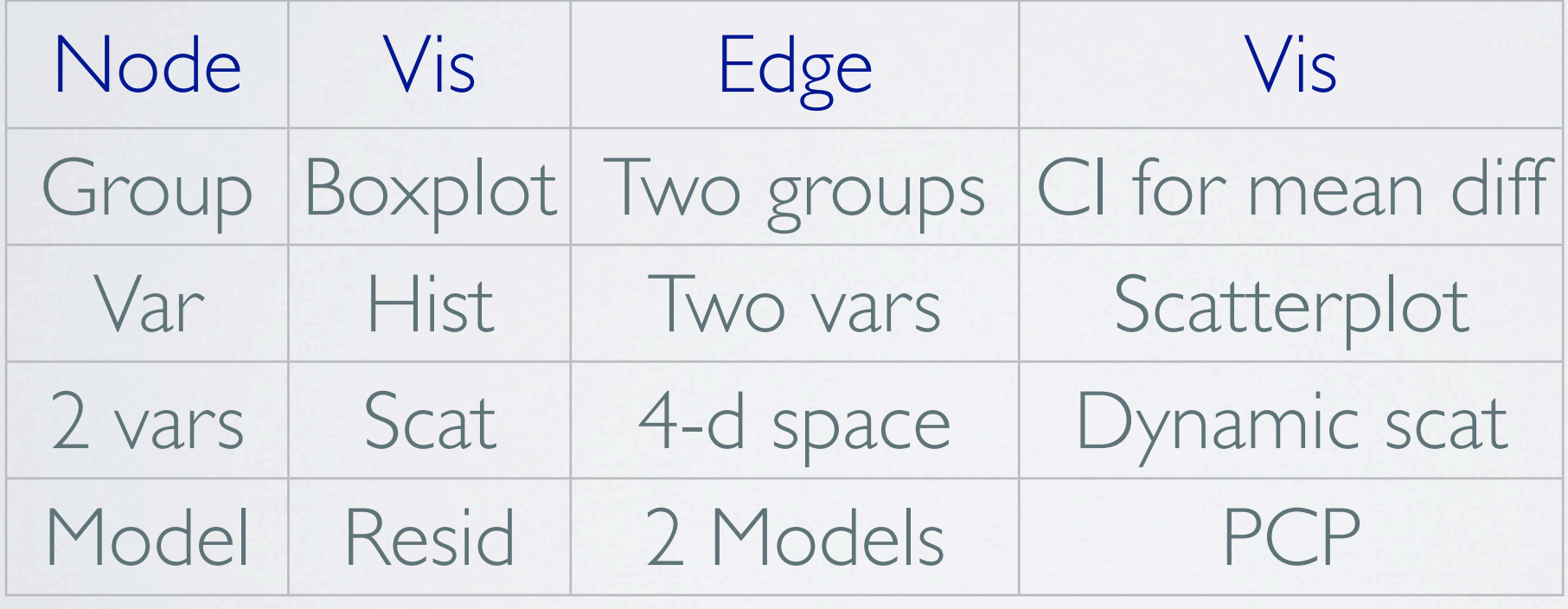

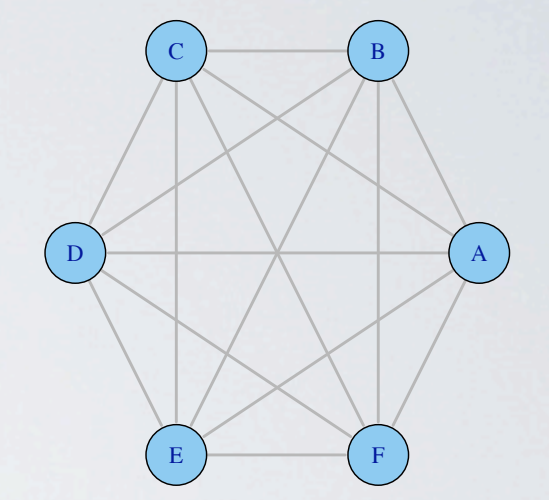

## Example: planned comparisons

Mice in 5 diet groups, response is lifetime Nodes are treatments, edges are planned comparisons Weights are p-values

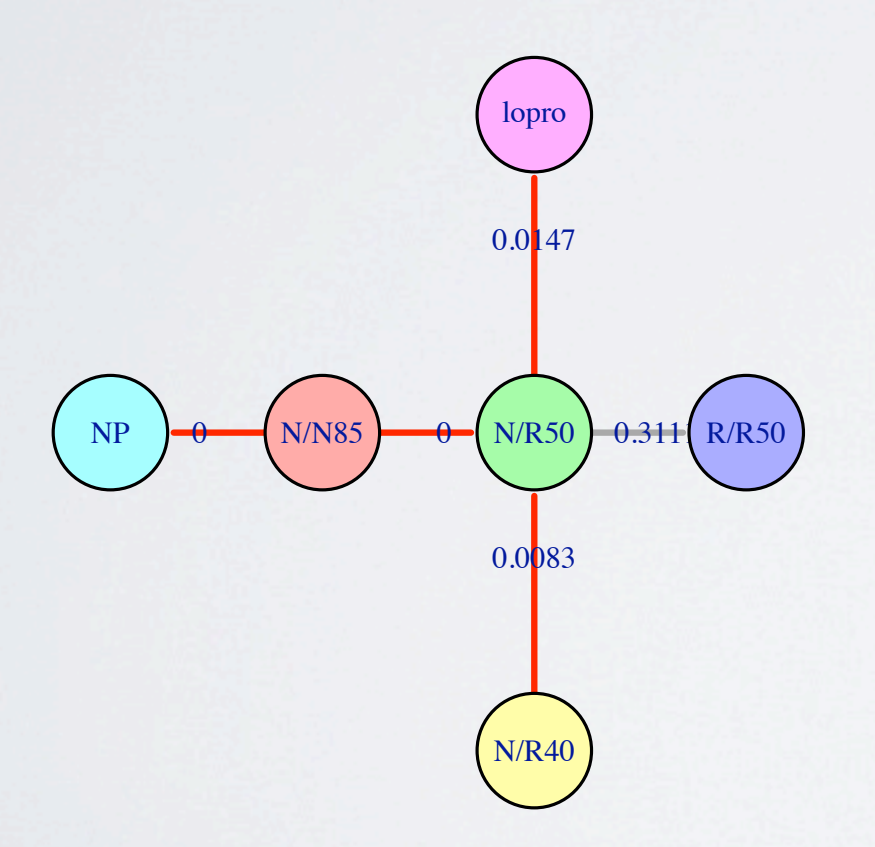

**Planned comparisons of diets**

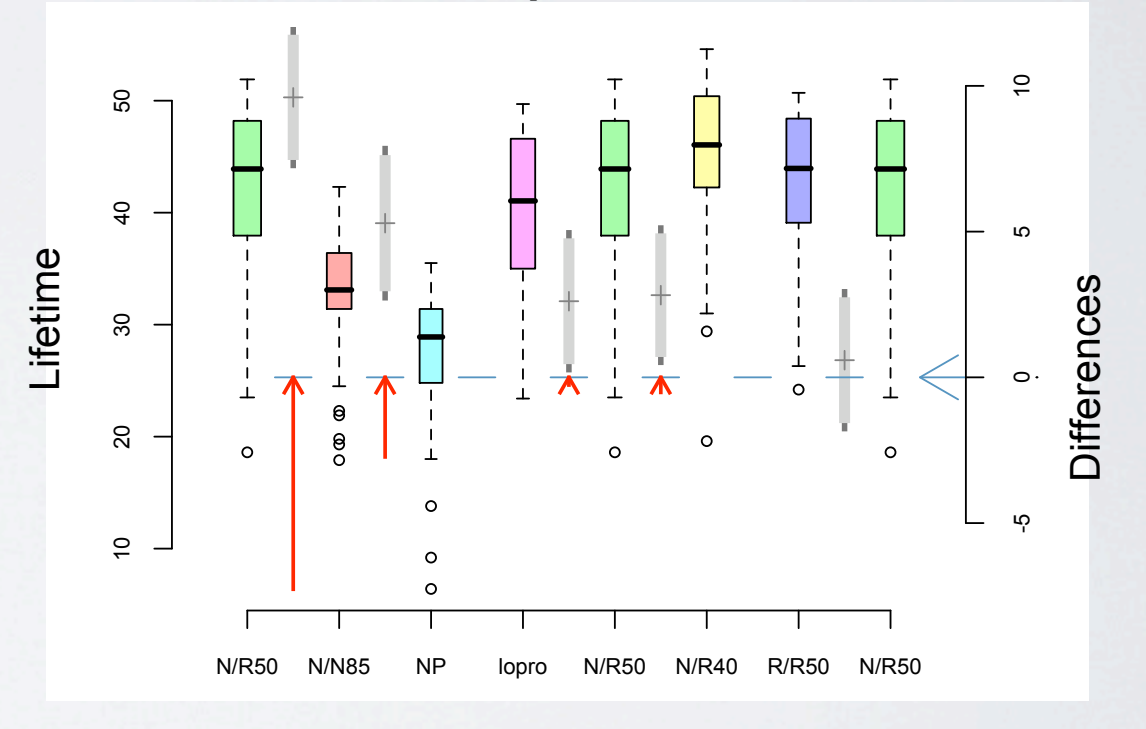

Reducing calories and protein increases lifetime

## Graph Traversal

• Traverse all nodes: hamiltonian path

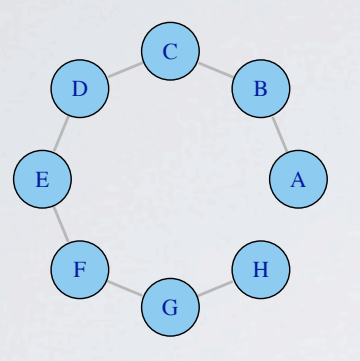

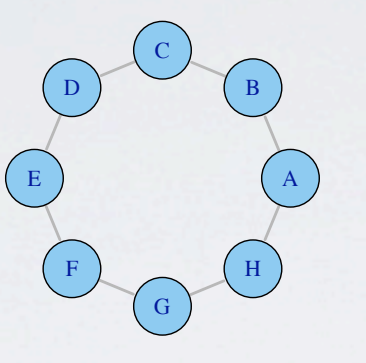

Open hamiltonian path Closed hamiltonian path

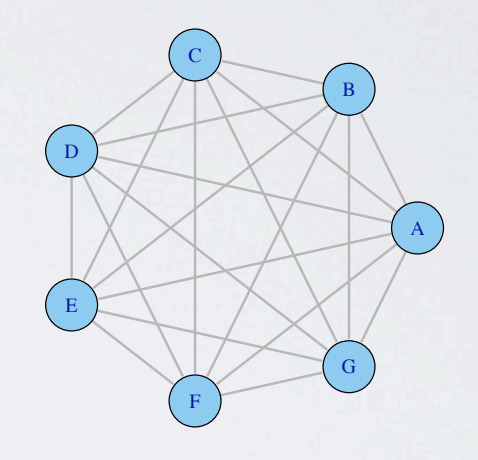

Closed eulerian path on K<sub>7</sub>

- Traverse all edges: eulerian path
- Use gclus, seriation: hamiltonian paths on complete graphs
- PairViz: eulerian paths

## Graph Structures

- Complete graph: all comparisons are interesting
- Edge-weighted graphs: low weight edges are more interesting
- Bipartite graph

eg only treatment-control comparisons are of interest

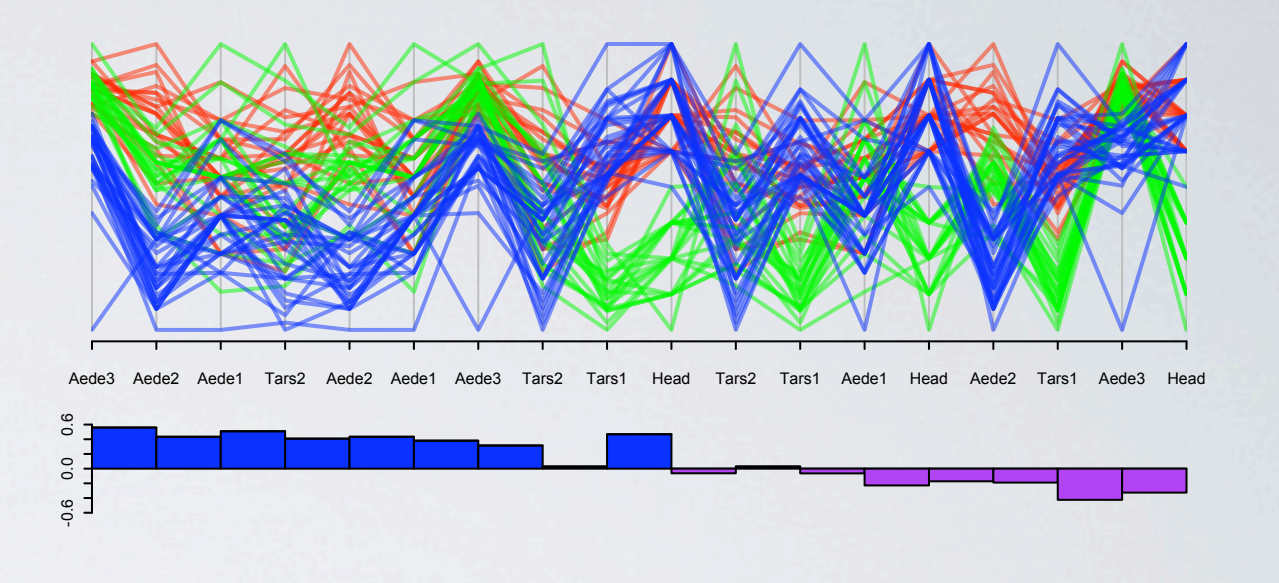

Weight edges by I-corr, eulerian follows low weight edges

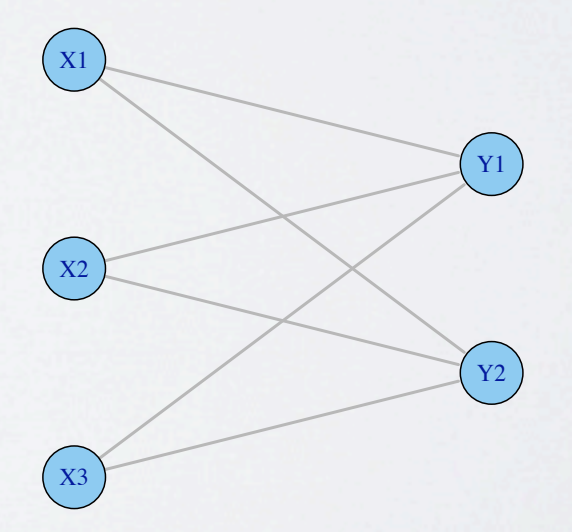

# Graph Structures- cont'd

#### •Hypercube graph

**Cube for factorial experiment**

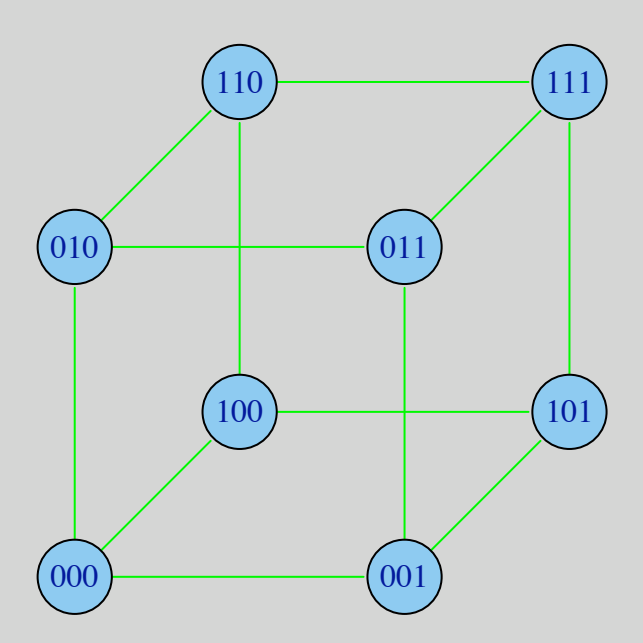

or model selection: Each node in G is a predictor subset edge: add/drop predictor

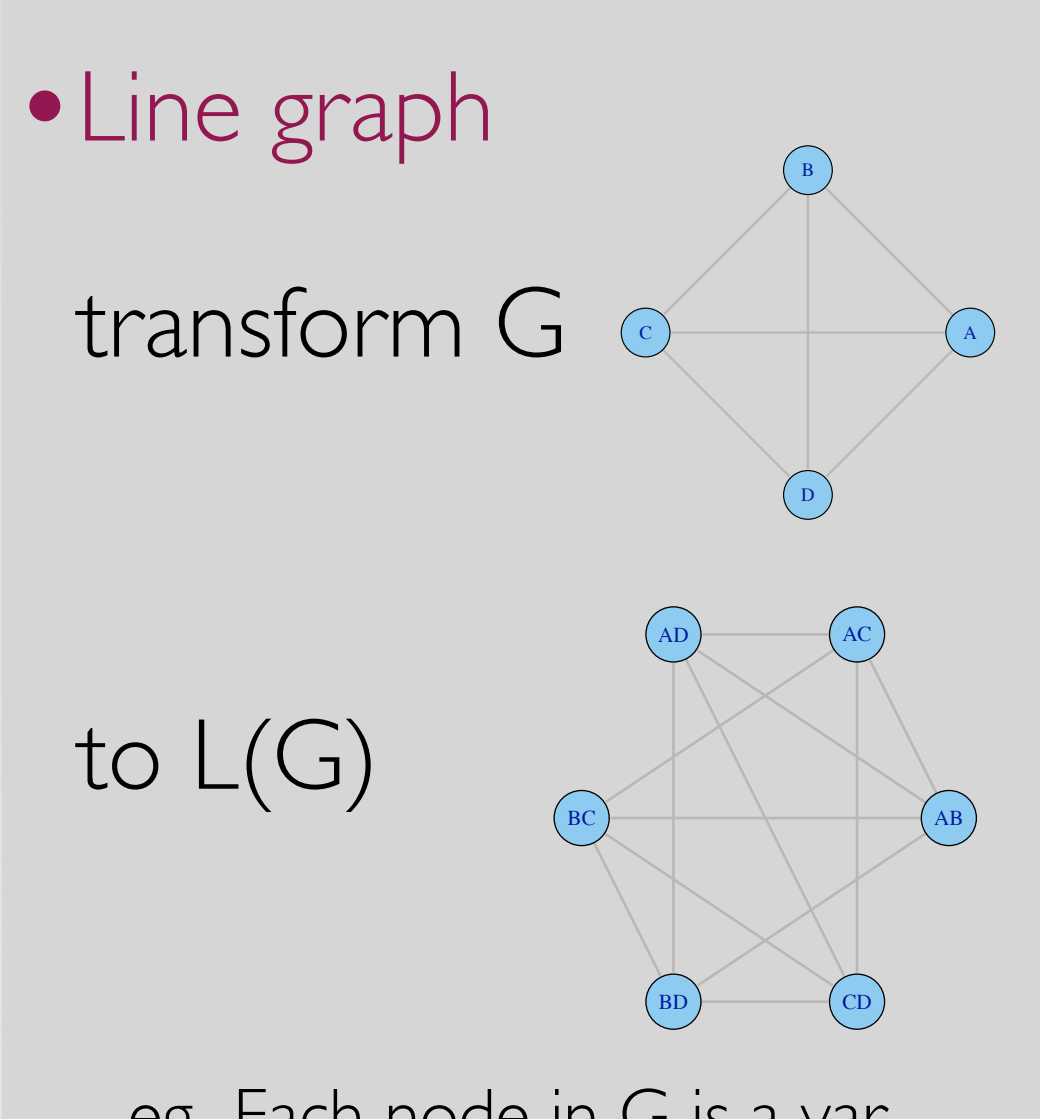

eg Each node in G is a var, each node in L(G) is var pair, edge is 3-d transition

# Algorithms- Complete graph

- Closed eulerian path exists when each node has odd number of vertices: ie for K<sub>2n+1</sub>
- Hamiltonian decomposition of graph
	- $\bullet$  into hamiltonian cycles: eulerian for  $K_{2n+1}$

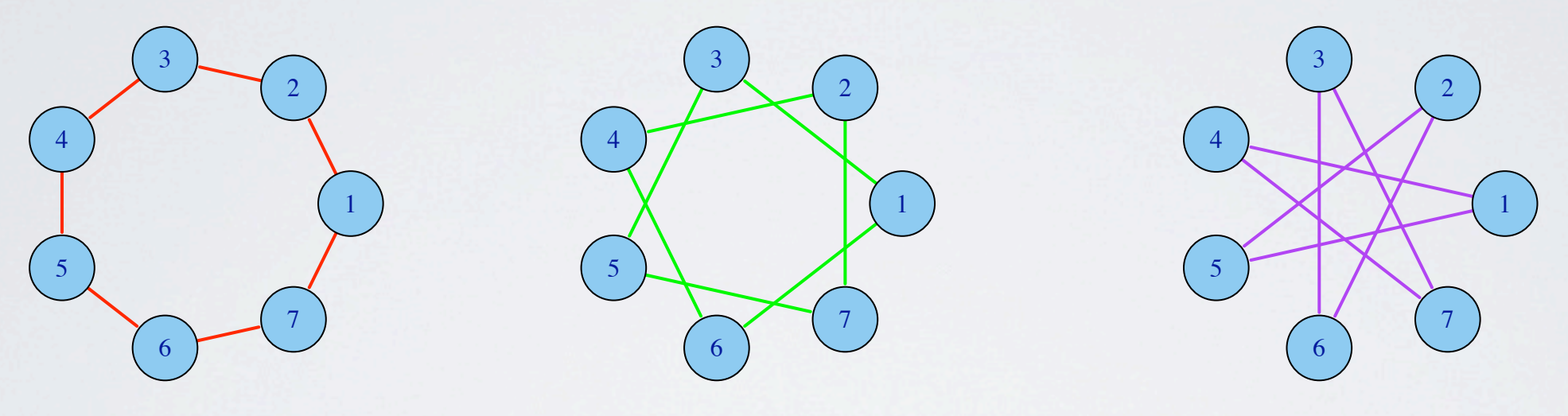

- $\cdot$  into hamiltonian paths: approx eulerian for  $K_{2n}$
- classical algorithm: hpaths
- WHam: weighted hpaths: pick best for H<sub>1</sub>, best orientaton and order for others.

# Algorithms-Complete graph cont'd

- Recursive algorithm: eseq:
- Start with eulerian on K<sub>n</sub>, append edges to get eulerian on K<sub>n+2</sub>

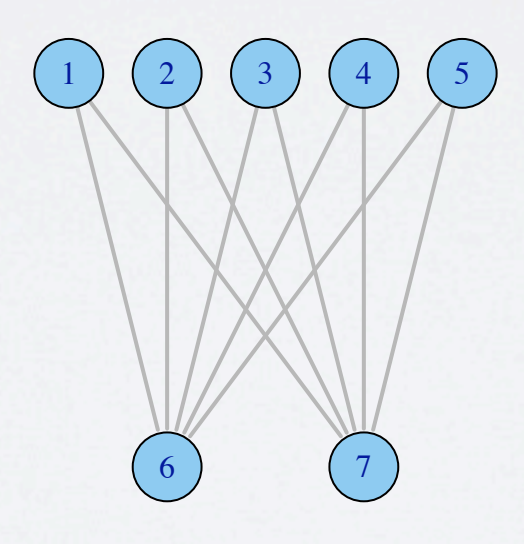

# Algorithms- general

- Eulerian graph: connected, all nodes have even number of edges
- Otherwise, add edges, pairing up odd nodes Chinese postman does this in optimal way

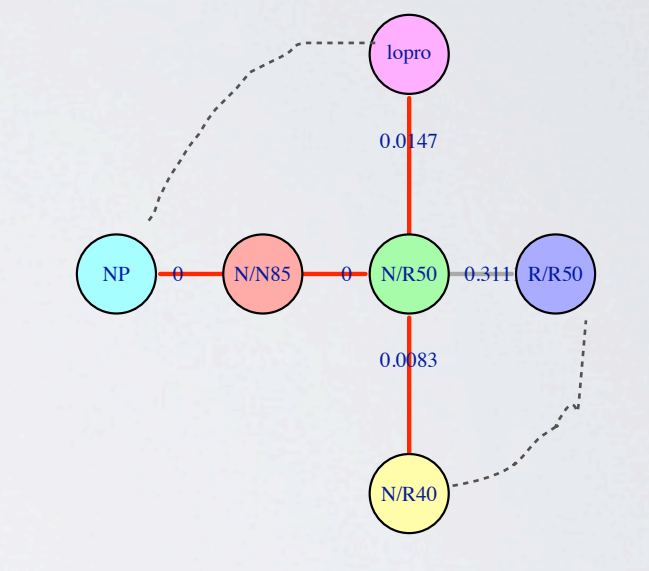

- Classical algorithm (Hierholzer, Fleury)
- Our version GrEul, (etour) follows weight increasing edges

#### Algorithms comparison

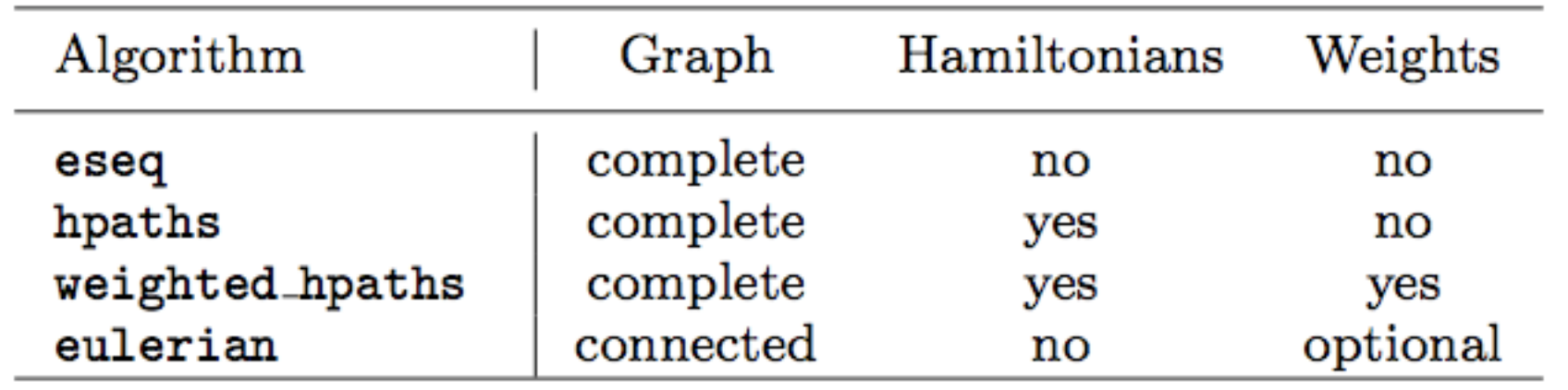

#### Complete-no weights

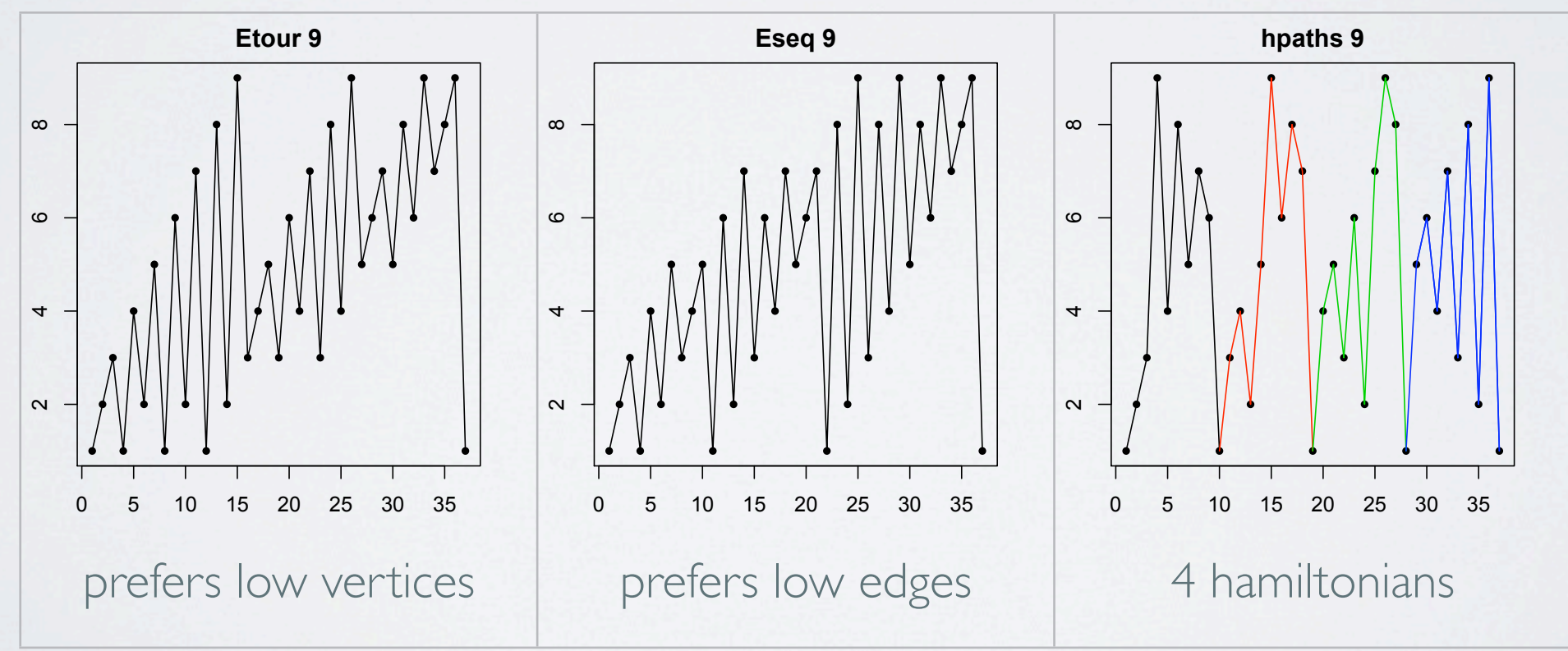

## Algorithms: complete, weighted

#### Eurodist: 21 European cities

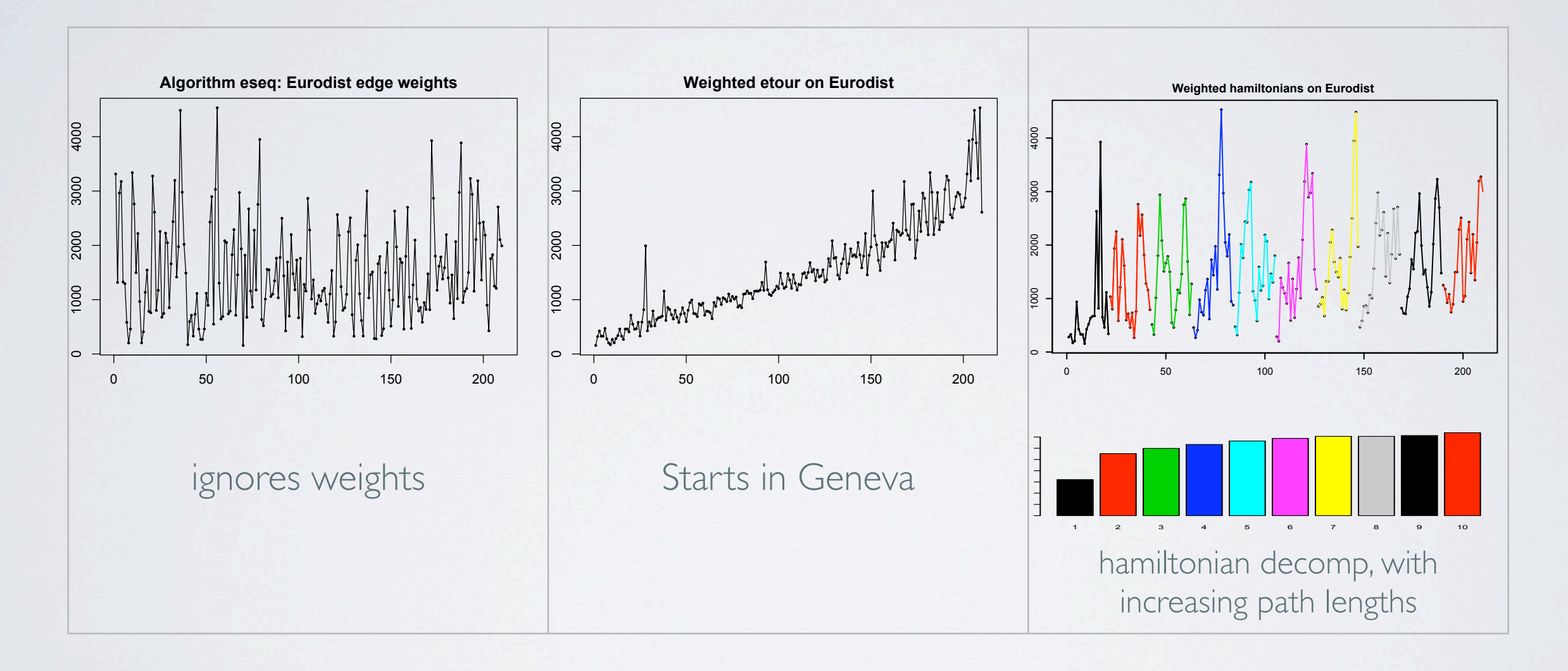

### Example: model selection

#### **Mammal sleep data**

 $Y = \log \text{brain wt.}$ Predictors A= non dreaming sleep, B=dreaming sleep, C=log body wt, D=life span

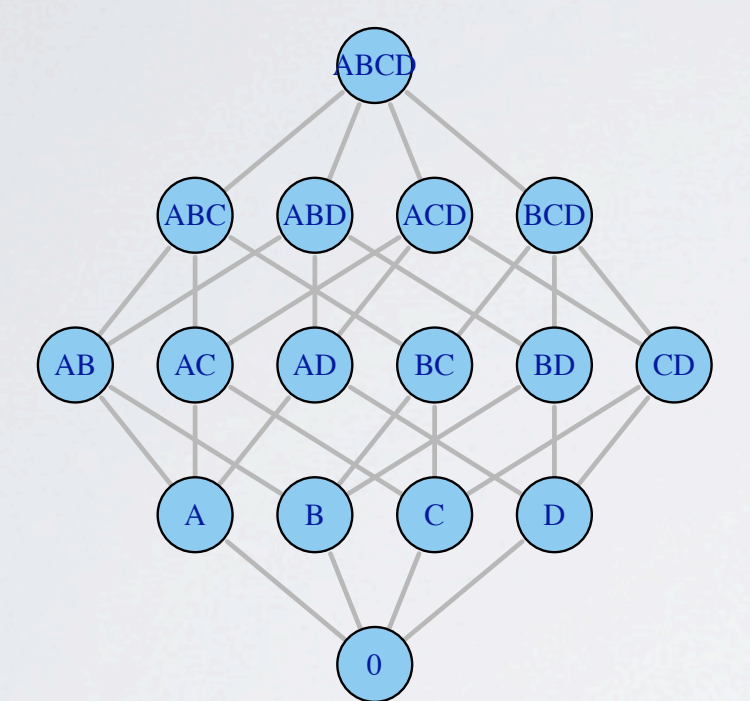

- •Hypercube graph represents possible moves in a stepwise regression algorithm
- $\bullet$  Graph  $Q_n$  is hamiltonian, and eulerian for even n
- •Edge weights: change in SSE

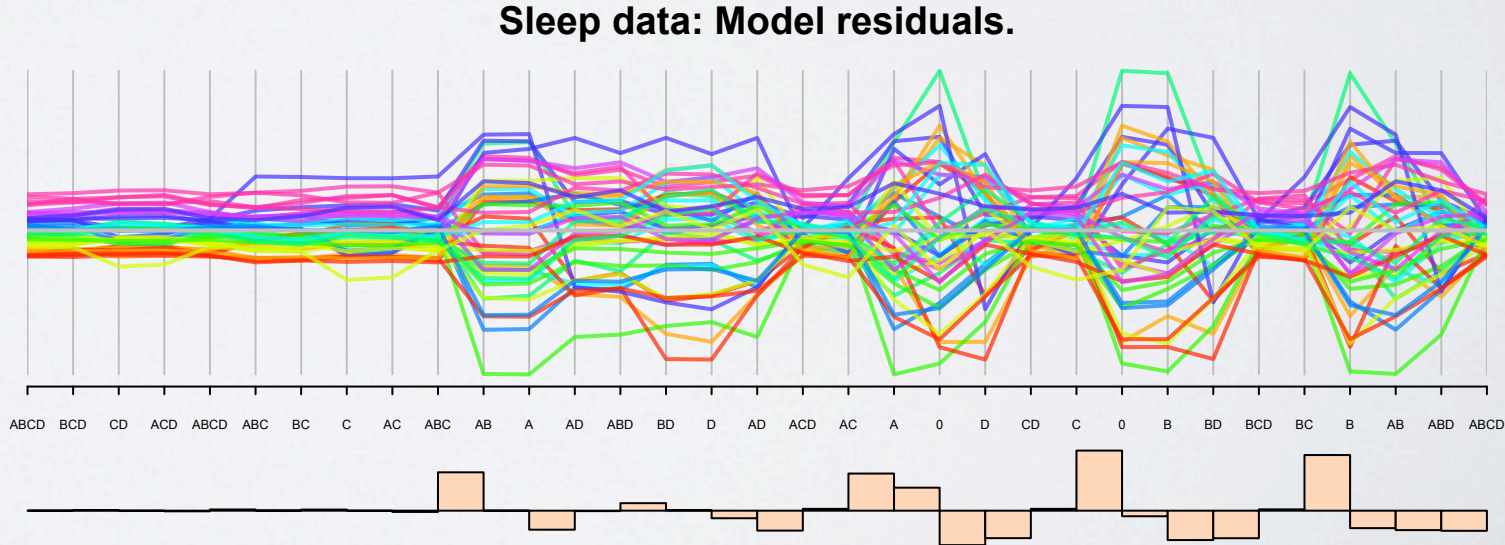

- •Eulerian starting with full model
- •All models with C are good
- •Bar chart: change in SSE

More variables

Sleep data: 10 vars (nodes) 45 edges Eulerian has length 50

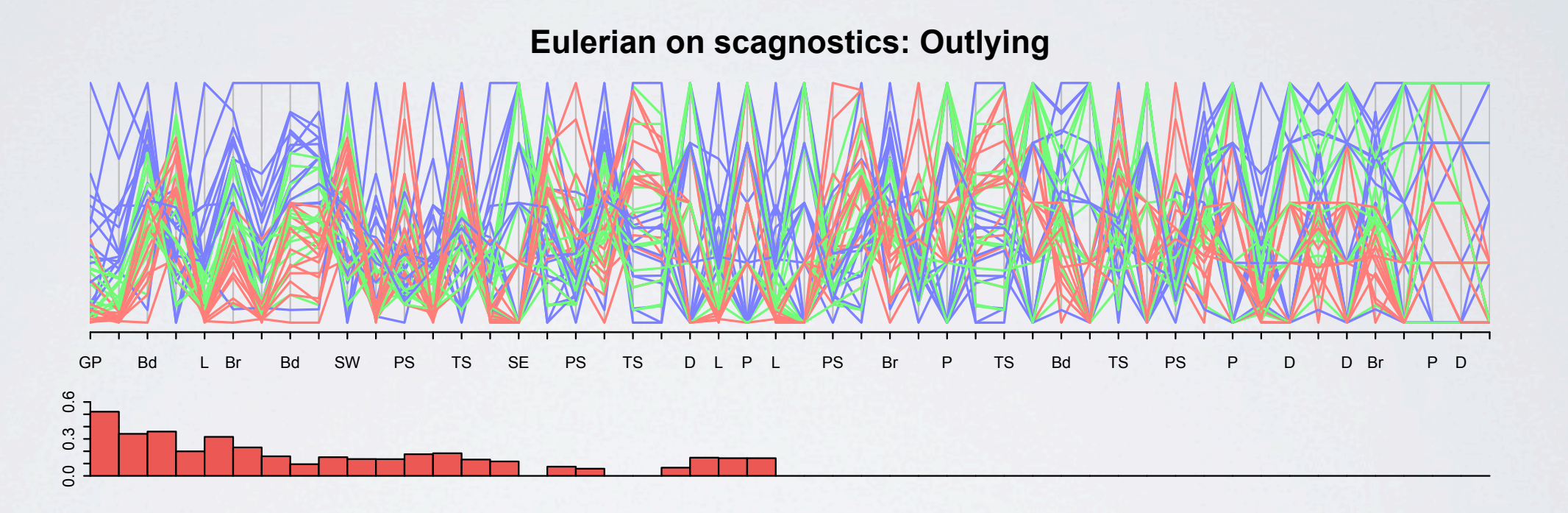

Using outlying index from scagnostics package for eulerian traversal zoom on first half of display

#### More variables-cont'd

Reduce the graph NN graph: eliminate edges with outlier index < .2

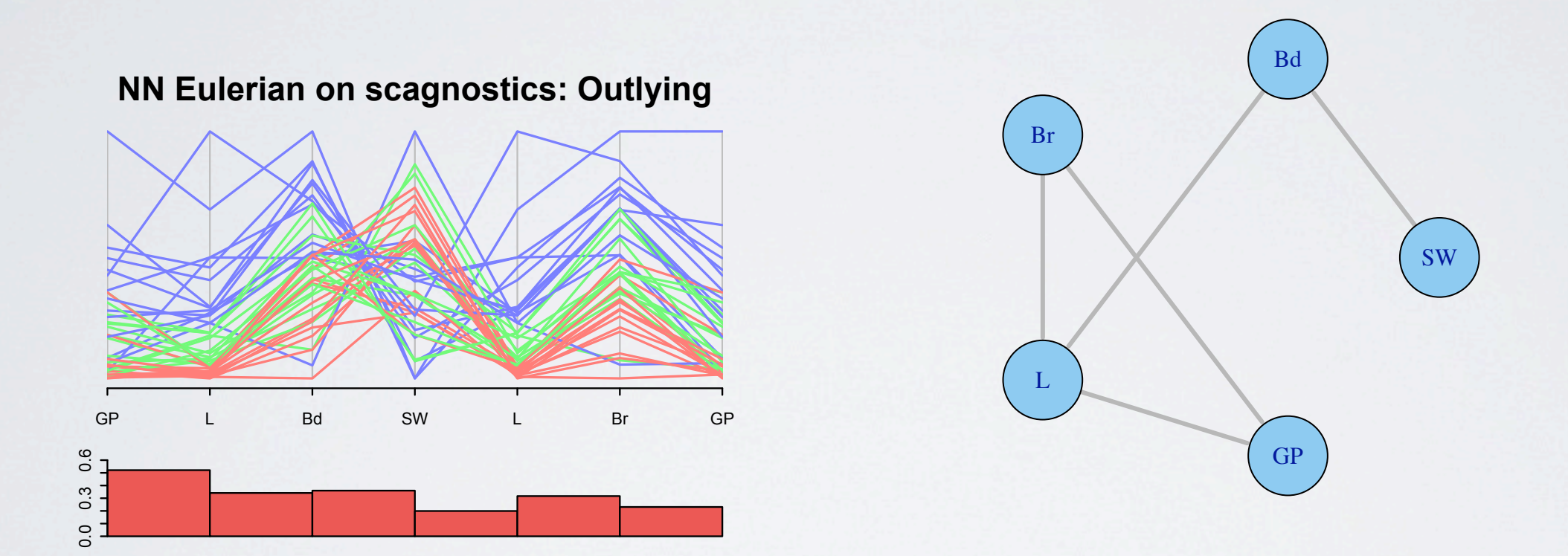

Reduces graph from 10 to 5 nodes, and 45 to 5 edges Other nodes have no edges

#### IN CONCLUSION..

- Pairviz package: relationship ordering for data visualisation
- Current version: algorithms presented here
- Thanks to graph, igraph
- Work in progress: ordering dynamic visualisations via ggobi.

with Adrian Waddell, UW